# Package 'sparr'

March 10, 2016

<span id="page-0-0"></span>Type Package Title SPAtial Relative Risk Version 0.3-8 Date 2016-03-11 Author T.M. Davies, M.L. Hazelton and J.C. Marshall Maintainer Tilman M. Davies <tdavies@maths.otago.ac.nz> Description Provides functions to estimate kernelsmoothed relative risk functions and perform subsequent inference. **Depends**  $R$  ( $>= 2.10.1$ ), spatstat Imports rgl, MASS License GPL  $(>= 2)$ LazyLoad yes NeedsCompilation no Repository CRAN Date/Publication 2016-03-10 23:32:16

# R topics documented:

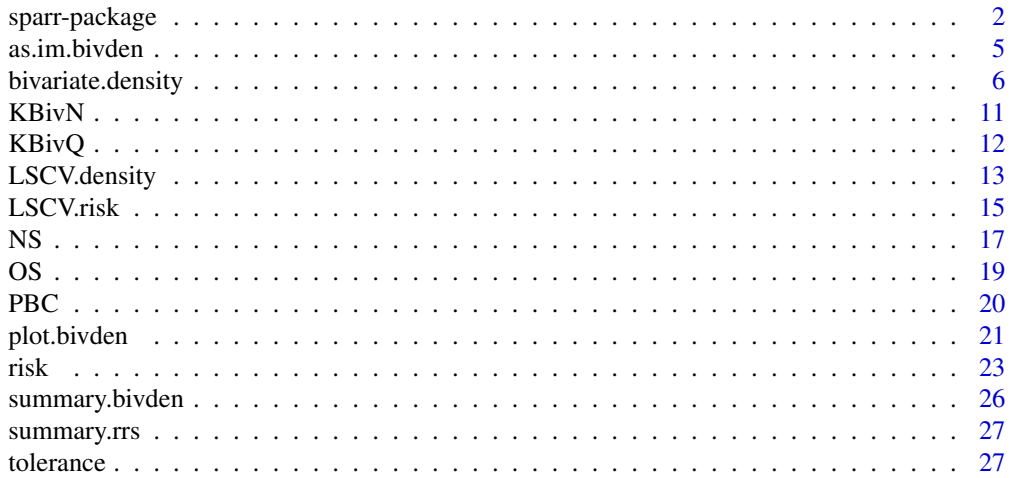

#### <span id="page-1-0"></span>**Index** [32](#page-31-0)

#### <span id="page-1-1"></span>Description

Provides functions to estimate fixed and adaptive kernel-smoothed relative risk surfaces via the density-ratio method and perform subsequent inference.

# Details

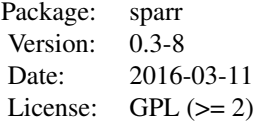

Kernel smoothing, and the flexibility afforded by this methodology, provides an attractive approach to estimating complex probability density functions. This is particularly of interest when exploring problems in geographical epidemiology, the study of disease dispersion throughout some spatial region, given a population. The so-called 'relative risk surface', constructed as a ratio of estimated case to control densities (Bithell, 1990; 1991), describes the variation in the 'risk' of the disease, given the underlying at-risk population. This is a technique that has been applied successfully for mainly exploratory purposes in a number of different examples (see for example Sabel et al., 2000; Prince et al., 2001; Wheeler, 2007).

This package provides functions for bivariate kernel density estimation (KDE), implementing both fixed and 'variable' or 'adaptive' (Abramson, 1982) smoothing parameter options (see the function documentation for more information). A selection of bandwidth calculators for bivariate KDE and the relative risk function are provided, including one based on the maximal smoothing principle (Terrell, 1990), and others involving a leave-one-out least-squares cross-validation (see below). In addition, the ability to construct asymptotically derived p-value surfaces ('tolerance' contours of which signal statistically significant sub-regions of 'extremity' in a risk surface - Hazelton and Davies, 2009; Davies and Hazelton, 2010), as well as some flexible visualisation tools, are provided.

The content of sparr can be broken up as follows:

#### *Datasets*

[PBC](#page-19-1) a case/control planar point pattern ([ppp](#page-0-0)) concerning liver disease in northern England. Also available is the case/control dataset [chorley](#page-0-0) of the [spatstat](#page-0-0) package, which concerns the distribution of laryngeal cancer in an area of Lancashire, England.

### *Bandwidth calculators*

[OS](#page-18-1) estimation of an isotropic smoothing parameter for bivariate KDE, based on the oversmoothing principle introduced by Terrell (1990).

[NS](#page-16-1) estimation of an isotropic smoothing parameter for bivariate KDE, based on the optimal value for a normal density (bivariate normal scale rule - see e.g. Wand and Jones, 1995).

### <span id="page-2-0"></span>sparr-package 3

LSCV. density a least-squares cross-validated (LSCV) estimate of an isotropic bandwidth for bivariate KDE (see e.g. Bowman and Azzalini, 1997).

[LSCV.risk](#page-14-1) a least-squares cross-validated (LSCV) estimate of a jointly optimal, common isotropic case-control bandwidth for the kernel-smoothed risk function (see Kelsall and Diggle, 1995a;b and Hazelton, 2008).

### *Bivariate functions*

[KBivN](#page-10-1) bivariate normal (Gaussian) kernel [KBivQ](#page-11-1) bivariate quartic (biweight) kernel [bivariate.density](#page-5-1) kernel density estimate of bivariate data; fixed or adaptive smoothing

*Relative risk and p-value surfaces* [risk](#page-22-1) estimation of a (log) relative risk function [tolerance](#page-26-1) calculation of asymptotic p-value surface

#### *Printing and summarising objects*

S3 methods ([print.bivden](#page-25-1), [print.rrs](#page-26-2), [summary.bivden](#page-25-2) and [summary.rrs](#page-26-3)) are available for the bivariate density and risk function objects.

#### *Visualisation*

Most applications of the relative risk function in practice require plotting the relative risk within the study region (especially for an inspection of tolerance contours). To this end, [sparr](#page-1-1) provides a number of different ways to achieve attractive and flexible visualisation. The user may produce a heat plot, a perspective plot, a contour plot, or an interactive 3D perspective plot (that the user can pan around and zoom - courtesy of the powerful [rgl](#page-0-0) package; see below) for either an estimated relative risk function or a bivariate density estimate. These capabilities are available through S3 support of the plot function; see

[plot.bivden](#page-20-1) for visualising a single bivariate density estimate from [bivariate.density](#page-5-1), and [plot.rrs](#page-20-2) for visualisation of an estimated relative risk function from [risk](#page-22-1).

# Dependencies

The sparr package depends upon/imports some other important contributions to CRAN in order to operate; their uses here are indicated:

[spatstat](#page-0-0) - Fast-fourier transform assistance with fixed and adaptive density estimation, as well as region handling; see Baddeley and Turner (2005).

[rgl](#page-0-0) - Interactive 3D plotting of densities and surfaces; see Adler and Murdoch (2009).

MASS - Utility support for internal functions; see Venables and Ripley (2002).

# **Citation**

To cite use of sparr in publications, the user may refer to the following work: Davies, T.M., Hazelton, M.L. and Marshall, J.C. (2011), sparr: Analyzing spatial relative risk using fixed and adaptive kernel density estimation in R, *Journal of Statistical Software* 39(1), 1-14.

# Author(s)

T.M. Davies

Dept. of Mathematics & Statistics, University of Otago, Dunedin, New Zealand; M.L. Hazelton and J.C. Marshall Institute of Fundamental Sciences - Statistics, Massey University, Palmerston North, New Zealand.

Maintainer: T.M.D. <tdavies@maths.otago.ac.nz> Feedback welcomed.

### References

Abramson, I. (1982), On bandwidth variation in kernel estimates — a square root law, *Annals of Statistics*, 10(4), 1217-1223.

Adler, D. and Murdoch, D. (2009), rgl: 3D visualization device system (OpenGL). R package version 0.87; URL: http://CRAN.R-project.org/package=rgl

Baddeley, A. and Turner, R. (2005), Spatstat: an R package for analyzing spatial point patterns, *Journal of Statistical Software*, 12(6), 1-42.

Bithell, J.F. (1990), An application of density estimation to geographical epidemiology, *Statistics in Medicine*, 9, 691-701.

Bithell, J.F. (1991), Estimation of relative risk function,. *Statistics in Medicine*, 10, 1745-1751.

Bowman, A.W. and Azzalini, A. (1997), *Applied Smoothing Techniques for Data Analysis: The Kernel Approach with S-Plus Illustrations.* Oxford University Press Inc., New York. ISBN 0-19- 852396-3.

Davies, T.M. and Hazelton, M.L. (2010), Adaptive kernel estimation of spatial relative risk, *Statistics in Medicine*, 29(23) 2423-2437.

Davies, T.M., Jones, K. and Hazelton, M.L. (2015), Symmetric adaptive smoothing regimens for estimation of the spatial relative risk function, *Submitted for publication*.

Hazelton, M. L. (2008), Letter to the editor: Kernel estimation of risk surfaces without the need for edge correction, *Statistics in Medicine*, 27, 2269-2272.

Hazelton, M.L. and Davies, T.M. (2009), Inference based on kernel estimates of the relative risk function in geographical epidemiology, *Biometrical Journal*, 51(1), 98-109.

Kelsall, J.E. and Diggle, P.J. (1995a), Kernel estimation of relative risk, *Bernoulli*, 1, 3-16.

Kelsall, J.E. and Diggle, P.J. (1995b), Non-parametric estimation of spatial variation in relative risk, *Statistics in Medicine*, 14, 2335-2342.

Prince, M. I., Chetwynd, A., Diggle, P. J., Jarner, M., Metcalf, J. V. and James, O. F. W. (2001), The geographical distribution of primary biliary cirrhosis in a well-defined cohort, *Hepatology* 34, 1083-1088.

Sabel, C. E., Gatrell, A. C., Loytonenc, M., Maasiltad, P. and Jokelainene, M. (2000), Modelling exposure opportunitites: estimating relative risk for motor disease in Finland, *Social Science & Medicine* 50, 1121-1137.

Terrell, G.R. (1990), The maximal smoothing principle in density estimation, *Journal of the American Statistical Association*, 85, 470-477.

Venables, W. N. and Ripley, B. D. (2002). *Modern Applied Statistics with S*, Fourth Edition, Springer, New York.

Wand, M.P. and Jones, C.M., 1995. *Kernel Smoothing*, Chapman & Hall, London.

Wheeler, D. C. (2007), A comparison of spatial clustering and cluster detection techniques for

<span id="page-4-0"></span>childhood leukemia incidence in Ohio, 1996-2003, *International Journal of Health Geographics*, 6(13).

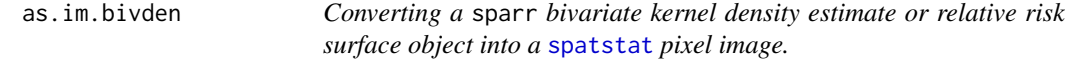

# Description

```
as.im methods for classes "bivden" and "rrs"
```
# Usage

```
## S3 method for class 'bivden'
as.in(X, \ldots)## S3 method for class 'rrs'
as.in(X, ...)
```
# Arguments

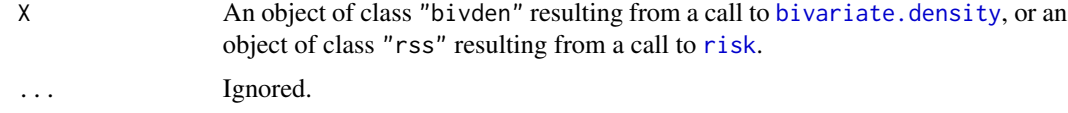

# Value

An object of class [im](#page-0-0) corresponding to the supplied argument. Additional return information originally part of X is lost.

# Author(s)

T.M. Davies

#### See Also

[im](#page-0-0), [as.im](#page-0-0)

# Examples

data(chorley)

```
ch.bivden <- bivariate.density(chorley, ID = "lung", adaptive = FALSE, pilotH = 1.5)
ch.im <- as.im(ch.bivden)
summary(ch.im)
```
# <span id="page-5-1"></span><span id="page-5-0"></span>Description

Provides an adaptive or fixed bandwidth kernel density estimate of bivariate data.

# Usage

```
bivariate.density(data, ID = NULL, pilotH, globalH = pilotH,
  adaptive = TRUE, edgeCorrect = TRUE, res = 50, WIN = NULL,
 counts = NULL, intensity = FALSE, xrange = NULL,
 yrange = NULL, trim = 5, gamma = NULL, pdef = NULL,
 atExtraCoords = NULL, use.ppp.methods = TRUE, comment = TRUE)
```
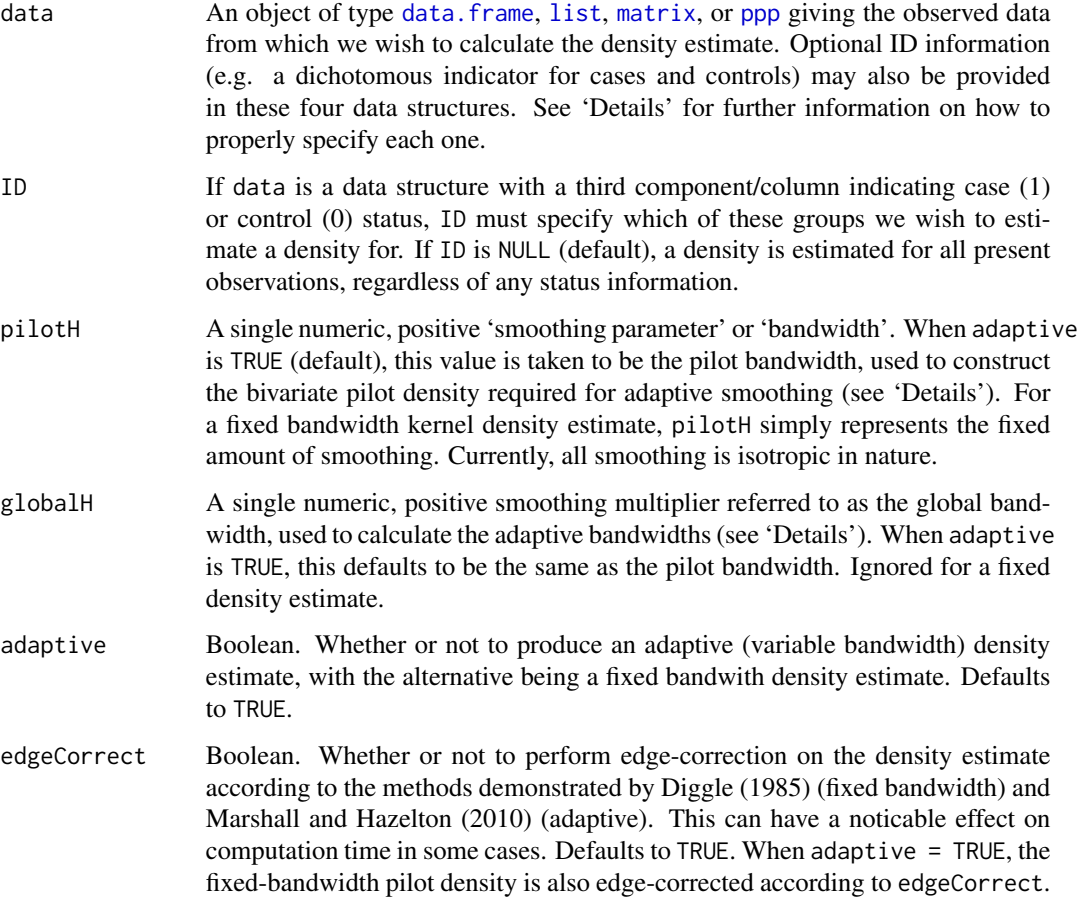

- <span id="page-6-0"></span>res A single, numeric, positive integer indicating the square root of the desired resolution of the evaluation grid. That is, each of the evaluation grid axes will have length res. Currently, only res\*res grids are supported. Defaults to 50 for computational reasons. WIN A polygonal object of class [owin](#page-0-0) from the package [spatstat](#page-0-0) giving the study region or 'window'. All functions in the package [sparr](#page-1-1) that require knowledge of the specific study region make use of this class; no other method of defining the study region is currently supported. If no window is supplied (default), the function defines (and returns) it's own rectangular owin based on xrange and yrange. Ignored if data is an object of type [ppp](#page-0-0).
- counts To perform binned kernel estimation, a numeric, positive, integer vector of giving counts associated with each observed coordinate in data, if data contains unique observations. If NULL (default), the function assumes each coordinate in data corresponds to one observation at that point. Should the data being supplied to bivariate.density contain duplicated coordinates, the function computes the counts vector internally (overriding any supplied value for counts), issues a warning, and continues with binned estimation. Non-integer values are rounded to the nearest integer.
- intensity A boolean value indicating whether or not to return an intensity (interpreted as the the expected number of observations per unit area and integrating to the number of observations in the study region) function, rather than a density (integrating to one). Defaults to FALSE.
- xrange Required only when no study region is supplied (WIN = NULL) and data is not an object of class [ppp](#page-0-0), and ignored otherwise. A vector of length 2 giving the upper and lower limits of the estimation interval for the x axis, in which case an evenly spaced set of values of length res is generated.
- yrange As above, but for the y axis.
- trim A numeric value (defaulting to 5) that prevents excessively large bandwidths in adaptive smoothing by trimming the originally computed bandwidths h by trim times median( $h$ ). A value of NA or a negative numeric value requests no trimming. Ignored when adaptive is FALSE.
- gamma An optional positive numeric value to use in place of gamma for adaptive bandwidth calculation (see 'Details'). For adaptive relative risk estimation, this value can sensibly be chosen as common for both case and control densities (such as the gamma value from the adaptive density estimate of the 'pooled' (full) dataset) - see Davies and Hazelton (2010). If nothing is supplied (default), this value is computed from the data being used to estimate the density in the defined fashion (again, see 'Details'). Ignored for fixed bandwidth estimation.
- pdef An optional object of class bivden for adaptive density estimation. This object is used as an alternative or 'external' way to specify the pilot density for computing the variable bandwidth factors and must have the same grid resolution and coordinates as the estimate currently being constructed. If NULL (default) the pilot density is computed internally using pilotH from above, but if supplied, pilotH need not be given. Bandwidth trimming value is computed based upon the data points making up pdef. Ignored if adaptive = FALSE.

<span id="page-7-0"></span>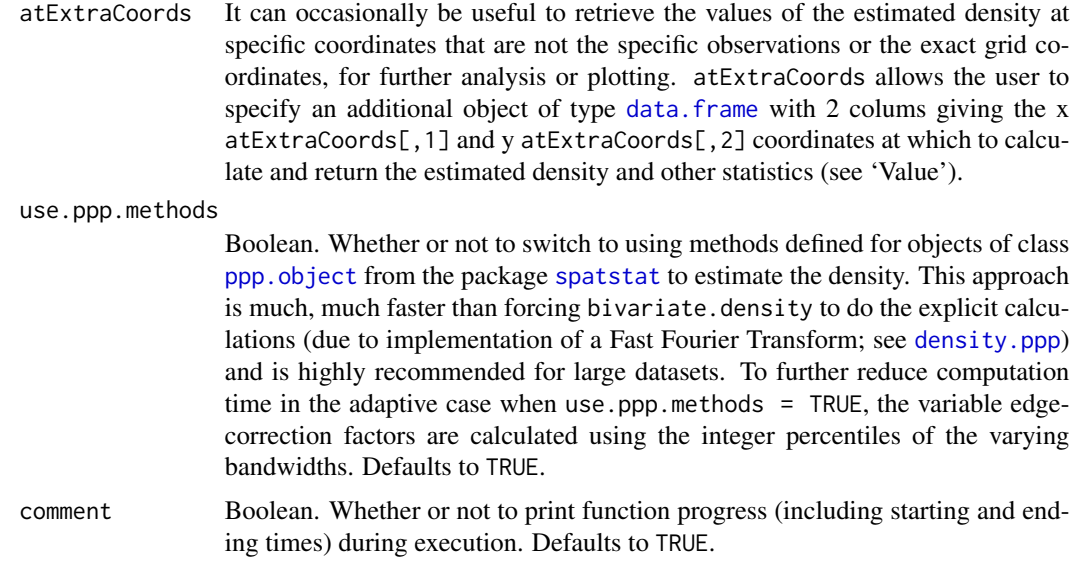

# Details

This function calculates an adaptive or fixed bandwidth bivariate kernel density estimate, using the bivariate Gaussian kernel. Abramson's method is used for adaptive smoothing (Abramson, 1982). Suppose our data argumnent is a data. frame or [matrix](#page-0-0). Then for each observation data[i,1:2]  $(i = 1, 2, \dots n)$ , the bandwidth  $h[i]$  is given by

h[i]=globalH / ( *w*(data[i,1:2]; pilotH)^(1/2)\*gamma )

where  $w$  is the fixed bandwidth pilot density constructed with bandwidth pilotH and the scaling parameter gamma is the geometric mean of the  $w^{\wedge}$ (-1/2) values. A detailed discussion on this construction is given in Silverman (1986).

If the data argument is a data. frame or a [matrix](#page-0-0), this must have exactly two columns containing the  $x \in (0,1]$  and  $y \in (0,2]$  data values, or exactly three columns with the third (rightmost) column giving ID information by way of a numeric, dichotomous indicator. Should data be a [list](#page-0-0), this must have two vector components of equal length named x and y. The user may specify a third component with the name ID giving the vector of corresponding ID information (must be of equal length to x and y). Alternatively, data may be an object of class [ppp](#page-0-0) (see [ppp.object](#page-0-0)). ID information can be stored in such an object through the argument marks. If data is a [ppp](#page-0-0) object, the value of window of this object overrides the value of the argument WIN above.

#### Value

An object of class "bivden". This is effectively a list with the following components:

Zm a numeric matrix giving the value of the estimated (edge-corrected if elected) density at each of the coordinates of the grid. Values corresponding to points on the grid that fall outside the study region WIN are set to NA X a the sequence of values that were used as x grid coordinates. Will have length res

<span id="page-8-0"></span>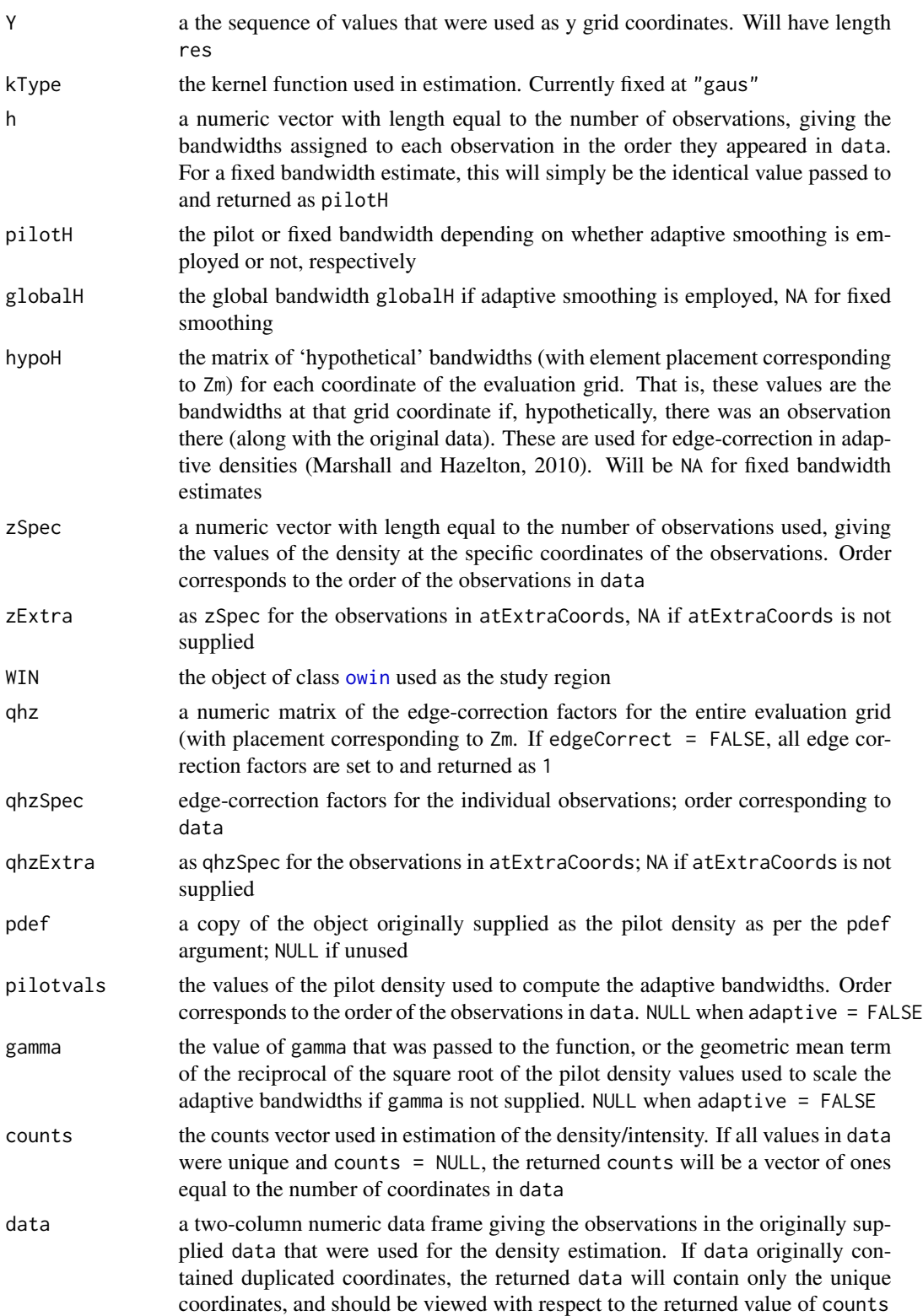

# Warning

Explicit calculation of bivariate kernel density estimates is computationally expensive. The decision to produce adaptive over fixed bandwidth estimates, the size of the dataset, the evaluation grid resolution specified by res, the complexity of the study region and electing to edge-correct all have a direct impact upon the time it will take to estimate the density. Keeping use.ppp.methods = TRUE can drastically reduce this computational cost at the expense a degree of accuracy that is generally considered negligible for most practical purposes.

#### Author(s)

T.M. Davies

# References

Abramson, I. (1982). On bandwidth variation in kernel estimates — a square root law, *Annals of Statistics*, 10(4), 1217-1223.

Davies, T.M. and Hazelton, M.L. (2010), Adaptive kernel estimation of spatial relative risk, *Statistics in Medicine*, 29(23) 2423-2437.

Davies, T.M., Jones, K. and Hazelton, M.L. (2015), Symmetric adaptive smoothing regimens for estimation of the spatial relative risk function, *Submitted for publication*.

Diggle, P.J. (1985), A kernel method for smoothing point process data, *Journal of the Royal Statistical Society, Series C*, 34(2), 138-147.

Marshall, J.C. and Hazelton, M.L. (2010) Boundary kernels for adaptive density estimators on regions with irregular boundaries, *Journal of Multivariate Analysis*, 101, 949-963.

Silverman, B.W. (1986), *Density Estimation for Statistics and Data Analysis*, Chapman & Hall, New York.

#### Examples

```
##Chorley-Ribble laryngeal cancer data ('spatstat' library)
data(chorley)
ch.lar.density <- bivariate.density(data = chorley, ID = "larynx",
pilotH = 1.5, adaptive = FALSE)
plot(ch.lar.density, col = "lightblue", phi = 30, theta = -30,
ticktype = "detailed", main = "chorley.larynx", display = "persp")
## Not run:
##PBC liver disease data
data(PBC)
pbc.adaptive.density <- bivariate.density(data = PBC, ID = "case",
```
#### <span id="page-10-0"></span> $KBivN$  11

```
pilotH = 350)
#3D plot - may need to adjust size of RGL device. Hold left click
# to pan, hold right to zoom.
plot(pbc.adaptive.density, display = "3d", col = heat.colors(20),
main = "Density of PBC in north-east England", aspect = 1:2)
## End(Not run)
```
KBivN *Standard bivariate normal kernel*

# Description

Evaluates the standard bivariate normal (Gaussian) kernel function at specified values.

# Usage

KBivN(X)

# Arguments

X A numeric vector of length 2 or a data frame with 2 columns.

# Details

If X is a vector of length 2, then the two components  $X[1]$  and  $X[2]$  are taken to be the x and y coordinates respectively. For multiple evaluations at differing coordinates, X must be a data frame with  $X[, 1]$  and  $X[, 2]$  as the corresponding pairs of x and y coordinates respectively.

# Value

A single numeric value if X is a vector, or  $nrow(X)$  values if X is a data frame, giving the result of the standard bivariate normal kernel at the specified coordinate(s).

#### Author(s)

T.M. Davies

#### Examples

```
KBivN(c(0.1,0.4))
x \leftarrow y \leftarrow seq(-4, 4, length=50)z <- KBivN(data.frame(cbind(sort(rep(x,50)),rep(y,50))))
persp(x,y,matrix(z,50,50,byrow=TRUE),main="bivariate Gaussian kernel",
 phi=30,theta=-30)
```
#### <span id="page-11-1"></span><span id="page-11-0"></span>Description

Evaluates the standard bivariate quartic (biweight) kernel function at specified values, for either the spherical or product derivation of the function.

# Usage

KBivQ(X,type="spher")

# Arguments

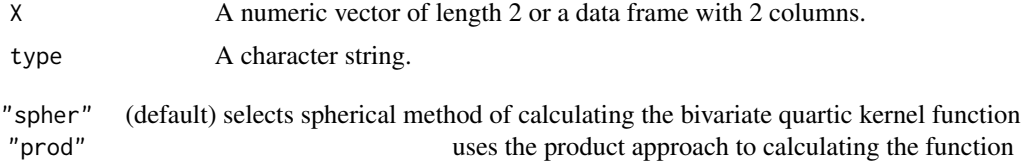

# Details

If X is a vector of length 2, then the two components  $X[1]$  and  $X[2]$  are taken to be the x and y coordinates respectively. For multiple evaluations at differing coordinates, X must be a data frame with  $X[, 1]$  and  $X[, 2]$  as the corresponding pairs of x and y coordinates respectively.

Unlike the bivariate Gaussian kernel, it is necessary to specify the method of extending the univariate quartic kernel to the bivariate case; this can be done in two different ways, one way resulting in a slightly different kernel to the other. An explanation of these 'spherical' and 'product' approaches is given in Wand and Jones (1995).

#### Value

A single numeric value if X is a vector, or  $nrow(X)$  values if X is a data frame, giving the result of the standard bivariate quartic kernel at the specified coordinate(s) for the elected function derivation type.

# Author(s)

T.M. Davies

# References

Wand, M.P. and Jones, C.M. (1995), *Kernel Smoothing*, Chapman & Hall, London.

# Examples

KBivQ(c(0.1,0.4))

```
x \le -y \le -\text{seq}(-0.9, 0.9, \text{length}=50)z.spher <- KBivQ(data.frame(cbind(sort(rep(x,50)), rep(y,50))))
z.prod <- KBivQ(data.frame(cbind(sort(rep(x,50)), rep(y,50))), "prod")
par(mfrow=c(1,2))
contour(x, y, matrix(z.spher, 50, 50, byrow = TRUE),
main = "bivariate quartic kernel (spherical)")
contour(x, y, matrix(z.prod, 50, 50, byrow=TRUE),
 main = "bivariate quartic kernel (product)")
```
<span id="page-12-1"></span>LSCV.density *Leave-one-out least-squares cross-validation (LSCV) for bivariate KDE bandwidths*

# Description

Provides an isotropic LSCV bandwidth estimate for use in 2-dimensional kernel density estimation (see e.g. Bowman and Azzalini, 1997).

# Usage

```
LSCV.density(data, hlim = NULL, res = 128, edge = TRUE,
WIN = NULL, quick = TRUE, comment = TRUE)
```
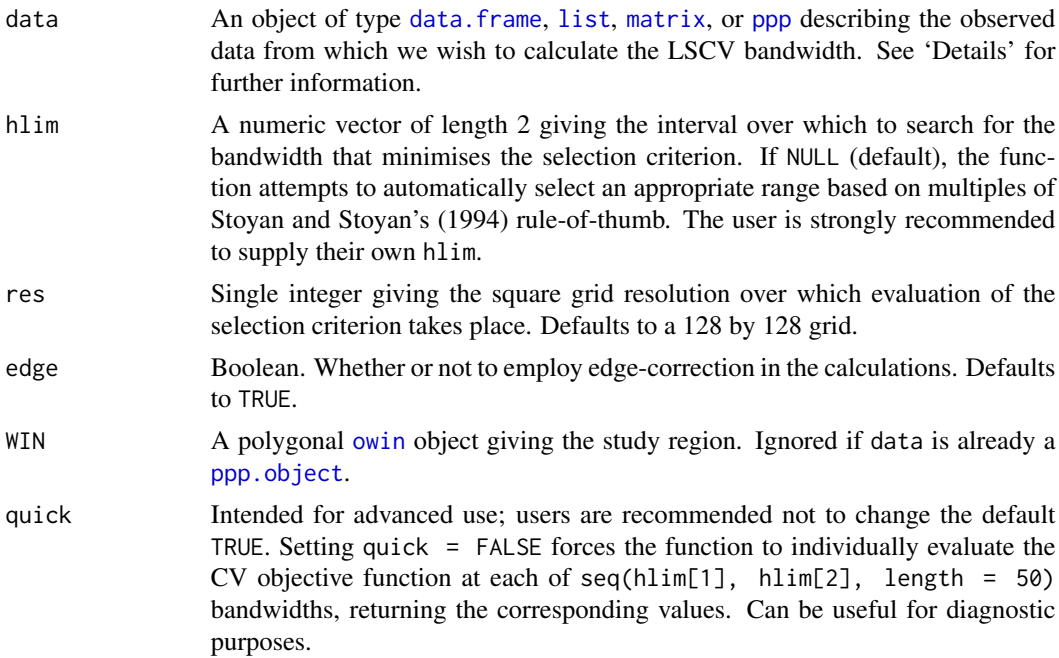

<span id="page-13-0"></span>comment Boolean. Whether or not to print function progress during execution. Defaults to TRUE.

# Details

This function calculates a LSCV smoothing bandwidth for kernel density estimates of 2-dimensional (bivariate) data. If the data argument is a [data.frame](#page-0-0) or a [matrix](#page-0-0), this must have exactly two columns containing the  $x([,1])$  and  $y([,2])$  data values. Should data be a [list](#page-0-0), this must have two vector components of equal length named x and y. Alternatively, data may be an object of class [ppp](#page-0-0) (see [ppp.object](#page-0-0)).

# Value

A single numeric value of the estimated bandwidth (if quick  $=$  FALSE, this value is named hopt; additionally returned are the objective function values (lscv) and the index of the minimum value (ind)). The user may need to experiment with adjusting hlim to find a suitable minimum.

# Warning

Leave-one-out LSCV for bandwidth selection in kernel density estimation is notoriously unstable in practice and has a tendency to produce rather small bandwidths. Satisfactory bandwidths are not guaranteed for every application. This method can also be computationally expensive for large data sets and fine evaluation grid resolutions.

#### Author(s)

T.M. Davies

# References

Bowman, A.W. and Azzalini, A. (1997), *Applied Smoothing Techniques for Data Analysis: The Kernel Approach with S-Plus Illustrations.* Oxford University Press Inc., New York. ISBN 0-19- 852396-3.

Stoyan, D. and Stoyan, H. (1994), *Fractals, Random Shapes and Point Fields.* Wiley, Great Britain. ISBN 0-471-93757-6.

#### See Also

spatstat's function [bw.relrisk](#page-0-0)

### Examples

## Not run: data(PBC)

##PBC cases LSCV.density(split(PBC)[[1]],hlim=c(10,400))

#### <span id="page-14-0"></span>LSCV.risk 15

```
##PBC controls
LSCV.density(split(PBC)[[2]],hlim=c(10,400))
## End(Not run)
```
<span id="page-14-1"></span>LSCV.risk *Leave-one-out least-squares cross-validation (LSCV) bandwidths for the relative risk function*

# Description

Attempts to estimate a jointly optimal, common case-control fixed bandwidth for use in the kernelsmoothed relative risk function via leave-one-out least-squares cross-validation (LSCV). The user can choose between two methods described in Kelsall and Diggle (1995a;b) and Hazelton (2008).

# Usage

```
LSCV.risk(cases, controls, hlim = NULL,
method = c("kelsall-diggle", "hazelton"), res = 128,
WIN = NULL, edge = TRUE, comment = TRUE)
```
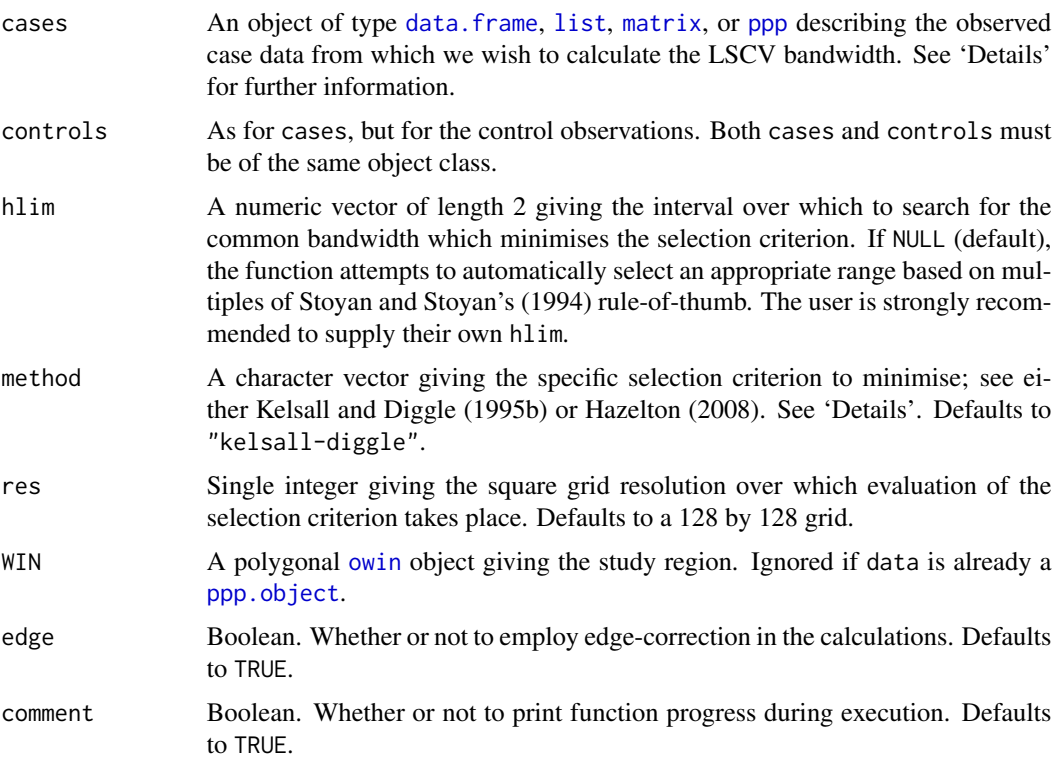

# <span id="page-15-0"></span>Details

This function calculates a 'jointly optimal', common isotropic LSCV bandwidth for the (Gaussian) kernel-smoothed relative risk function (case-control density-ratio). If the cases, controls arguments are data. frame or [matrix](#page-0-0) objects, these must each have exactly two columns containing the  $x([,1])$  and  $y([,2])$  data values. Should they be [list](#page-0-0)s, these must have two vector components of equal length named x and y. Alternatively, cases and controls may be objects of class [ppp](#page-0-0) (see [ppp.object](#page-0-0)), and the argument WIN can be ignored.

It can be shown that choosing a bandwidth that is equal for both case and control density estimates is preferable to computing 'separately optimal' bandwidths (Kelsall and Diggle, 1995a). Setting method = "kelsall-diggle", LSCV.risk computes the common bandwidth which minimises the approximate mean integrated squared error of the log-transformed risk surface (see specifically Kelsall and Diggle, 1995b).

Alternatively, the user has the option of computing the common case-control bandwidth which minimises a *weighted* mean integrated squared error of the (raw) relative risk function (see Hazelton, 2008). Generally, this author has found the Kelsall-Diggle method to provide more stable performance.

#### Value

A single numeric value of the estimated bandwidth. The user may need to experiment with adjusting hlim to find a suitable minimum.

#### Warning

Leave-one-out LSCV for jointly optimal, common bandwidth selection in the kernel-smoothed risk function is even more unstable (in terms of high variability) than the standalone density version. Caution is advised; not all applications will yield a successful result (this is termed "a breakdown of the methodology" by Kelsall and Diggle, 1995a). Undersmoothing has been noted in this author's personal experience. This method can also be computationally expensive for large data sets and fine evaluation grid resolutions.

#### Author(s)

T.M. Davies

#### References

Kelsall, J.E. and Diggle, P.J. (1995a), Kernel estimation of relative risk, *Bernoulli*, 1, 3-16.

Kelsall, J.E. and Diggle, P.J. (1995b), Non-parametric estimation of spatial variation in relative risk, *Statistics in Medicine*, 14, 2335-2342.

Hazelton, M. L. (2008), Letter to the editor: Kernel estimation of risk surfaces without the need for edge correction, *Statistics in Medicine*, 27, 2269-2272.

<span id="page-16-0"></span>Stoyan, D. and Stoyan, H. (1994), *Fractals, Random Shapes and Point Fields.* Wiley, Great Britain. ISBN 0-471-93757-6.

# See Also

spatstat's function [bw.relrisk](#page-0-0)

# Examples

```
## Not run:
data(chorley)
LSCV.risk(cases = split(chorley)[[1]], controls = split(chorley)[[2]],
hlim = c(0.1, 2)## End(Not run)
```
<span id="page-16-1"></span>NS *Normal scale rule for bivariate KDE bandwidths*

# Description

Provides the (isotropic) optimal bandwidth for a bivariate normal density based on a simple expression.

# Usage

```
NS(data, nstar = NULL, scaler = NA)
```
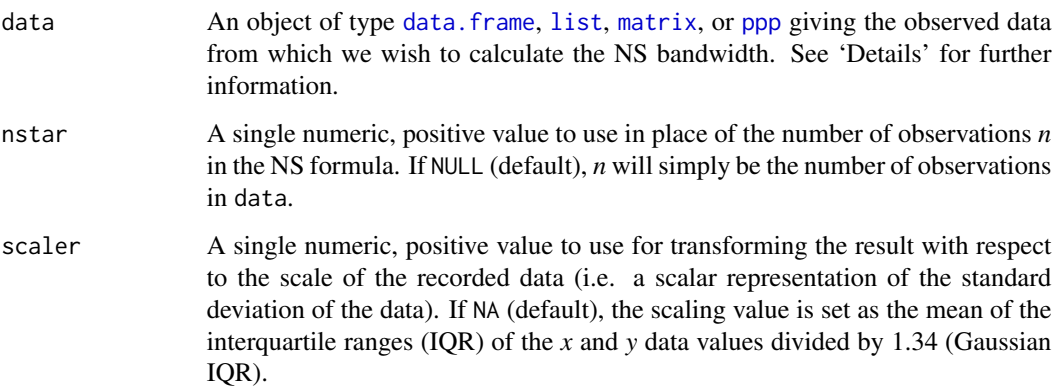

# <span id="page-17-0"></span>Details

This function calculates a smoothing bandwidth for kernel density estimates of 2-dimensional data: the optimal value which would minimise the asymptotic mean integrated squared error of the bivariate normal density function, assuming the standard Gaussian kernel function. See Wand and Jones (1995) for example. If the data argument is a [data.frame](#page-0-0) or a [matrix](#page-0-0), this must have exactly two columns containing the  $x$  ([,1]) and  $y$  ([,2]) data values. Should data be a [list](#page-0-0), this must have two vector components of equal length named x and y. Alternatively, data may be an object of class [ppp](#page-0-0) (see [ppp.object](#page-0-0)).

# Value

A single numeric value of the estimated bandwidth.

# Warning

The NS bandwidth is an approximation, and assumes *that the target density is bivariate normal*. This is considered rare in e.g. epidemiological applications. Nevertheless, it remains a quick and easy 'rule-of-thumb' method with which one may obtain a smoothing parameter in general applications.

# Author(s)

T.M. Davies

# References

Wand, M.P. and Jones, C.M., 1995. *Kernel Smoothing*, Chapman & Hall, London.

# Examples

```
data(PBC)
PBC.casedata <- split(PBC)[[1]]
PBC.controldata <- split(PBC)[[2]]
pbc.h <- NS(PBC, nstar = sqrt(PBC.casedata$n * PBC.controldata$n))
##Scaling bandwidth for case data using standard deviations
sd.x <- sd(PBC.casedata$x)
sd.y <- sd(PBC.casedata$y)
NS(data = PBC.casedata, scalar = mean(sd.x, sd.y))
```
<span id="page-18-1"></span><span id="page-18-0"></span>OS *Maximal smoothing principle (oversmoothing) for bivariate KDE bandwidths*

# Description

Provides an (isotropic) bandwidth estimate for use in bivariate KDE based on the oversmoothing factor introduced by Terrell (1990).

# Usage

OS(data, nstar = NULL, scaler = NA)

# Arguments

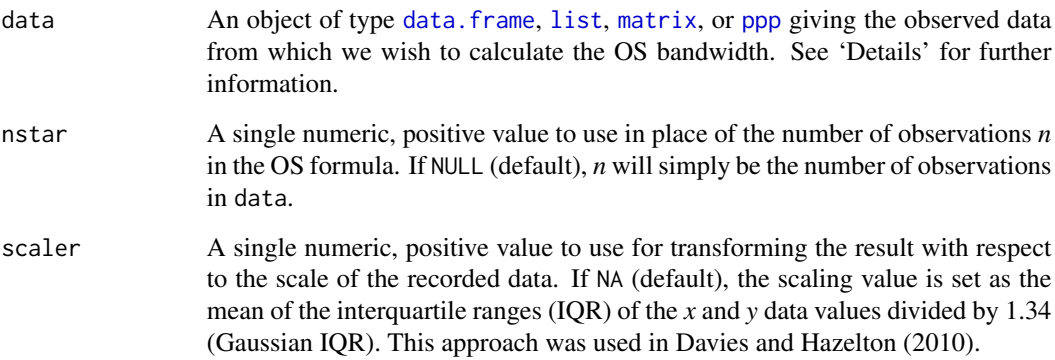

# Details

This function calculates a smoothing bandwidth for kernel density estimates of bivariate data, following the maximal smoothing priciple of Terrell (1990). If the data argument is a [data.frame](#page-0-0) or a [matrix](#page-0-0), this must have exactly two columns containing the  $x$  ([,1]) and  $y$  ([,2]) data values. Should data be a [list](#page-0-0), this must have two vector components of equal length named x and y. Alternatively, data may be an object of class [ppp](#page-0-0) (see [ppp.object](#page-0-0)).

# Value

A single numeric value of the estimated bandwidth.

# Author(s)

T.M. Davies

#### References

Davies, T.M. and Hazelton, M.L. (2010), Adaptive kernel estimation of spatial relative risk, *Statistics in Medicine*, 29(23) 2423-2437.

Terrell, G.R. (1990), The maximal smoothing principle in density estimation, *Journal of the American Statistical Association*, 85, 470-477.

# Examples

```
data(PBC)
PBC.casedata <- split(PBC)[[1]]
PBC.controldata <- split(PBC)[[2]]
pbc.h <- OS(PBC, nstar = sqrt(PBC.casedata$n * PBC.controldata$n))
##Scaling bandwidth for case data using standard deviations
sd.x <- sd(PBC.casedata$x)
sd.y <- sd(PBC.casedata$y)
OS(data = PBC.casedata, scaler = mean(sd.x, sd.y))
```
<span id="page-19-1"></span>

PBC *Primary biliary cirrhosis data*

### Description

Data of the locations of 761 cases of primary biliary cirrhosis in several adjacent health regions of north-eastern England, along with 3020 controls representing the at-risk population, collected between 1987 and 1994. These data were first presented and analysed by Prince et al. (2001); subsequent analysis of these data in the spirit of [sparr](#page-1-1) was performed in Davies and Hazelton (2010). Also included is the polygonal study region.

# Usage

data(PBC)

# Format

PBC is a dichotomously marked [ppp.object](#page-0-0).

#### Acknowledgements

The authors thank Prof. Peter Diggle at Lancaster University ([http://www.lancs.ac.uk/staff/](http://www.lancs.ac.uk/staff/diggle/) [diggle/](http://www.lancs.ac.uk/staff/diggle/)) for providing access to these data.

<span id="page-19-0"></span>20 PBC

# <span id="page-20-0"></span>plot.bivden 21

# Source

Prince et al. (2001), The geographical distribution of primary biliary cirrhosis in a well-defined cohort, *Hepatology*, 34, 1083-1088.

#### References

Davies, T.M. and Hazelton, M.L. (2010), Adaptive kernel estimation of spatial relative risk, *Statistics in Medicine*, 29(23) 2423-2437.

# Examples

data(PBC) summary(PBC) plot(PBC)

<span id="page-20-1"></span>plot.bivden *Plotting a bivariate kernel density estimate object*

# <span id="page-20-2"></span>Description

plot methods for classes "bivden" and "rrs"

# Usage

```
## S3 method for class 'bivden'
plot(x, ..., display) display = c("heat", "contour", "persp", "3d"),
show.WIN = TRUE)## S3 method for class 'rrs'
plot(x, ..., display) display = c("heat", "contour", "persp", "3d"),
show.WIN = TRUE, tolerance.matrix = NULL,
 tol.opt = list(raise = 0.01, col = "black", levels = 0.05, lty = 1, lwd = 1))
```
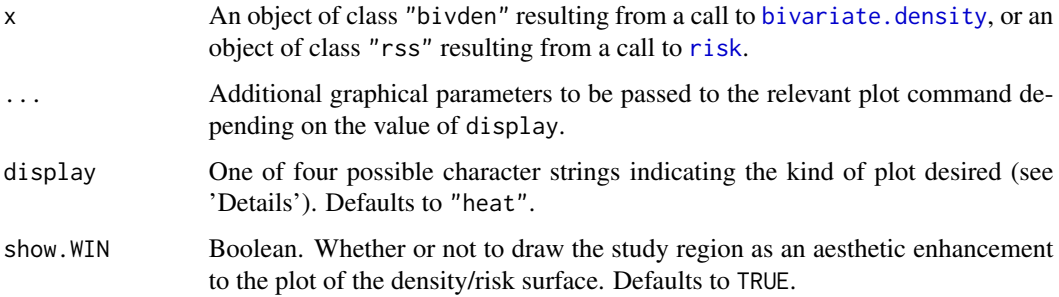

<span id="page-21-0"></span>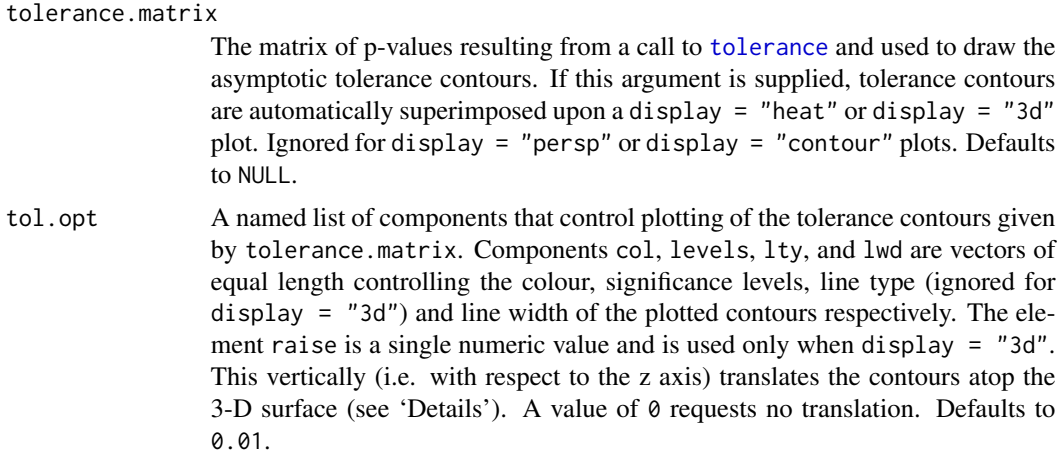

#### Details

There are currently four implemented plot types to visualise the estimated density or risk function. "heat" selects a heatplot, "contour" is simply a contour plot and "persp" creates a perspective plot. Selection of "3d" uses functions from the [rgl](#page-0-0) package to open an RGL graphics device and creates a 3-dimensional surface which the user can interact with using the mouse. To use ... to improve the appearance of the four possible plot types "heat", "contour", "persp" and "3d", the reader is highly recommended to consult the relevant documentation in the help pages [plot.im](#page-0-0), [contour](#page-0-0), [persp](#page-0-0) and [persp3d](#page-0-0) respectively.

Adding tolerance contours to a "3d" relative risk plot requires the function to make some approximations to the vertical positioning of the contours at each corresponding coordinate. This can lead to some parts of normally visible contours falling 'underneath' the plotted surface, resulting in partially obscured contours. The element raise in tol. opt overcomes this issue by artificially raising the visible contours by a fixed amount. Care should be taken to find an appropriate value for raise for each analysis.

# Value

Plots to the relevant graphics device.

# Author(s)

TM Davies

# See Also

```
bivariate.density, risk, plot.default, plot.im, contour,
persp, persp3d, par, par3d
```
# Examples

```
## see Examples in documentation for functions 'bivariate.density',
## 'risk' and 'tolerance'.
```
# <span id="page-22-1"></span><span id="page-22-0"></span>Description

Estimates a *relative risk function* based on the ratio of two bivariate kernel density estimates over identical grids and regions. In geographical epidemiology, the two densities would represent a set of disease cases (numerator) and a sample of controls illustrating the at-risk population (denominator). In epidemiological terminology, the ratio of 'case' to 'control' would technically be referred to as an *odds ratio*.

# Usage

```
risk(f, g, delta = 0, log = TRUE, h = NULL, adaptive = FALSE, res = 50,
WIN = NULL, tolerate = FALSE, plotit = TRUE, comment = TRUE)
```
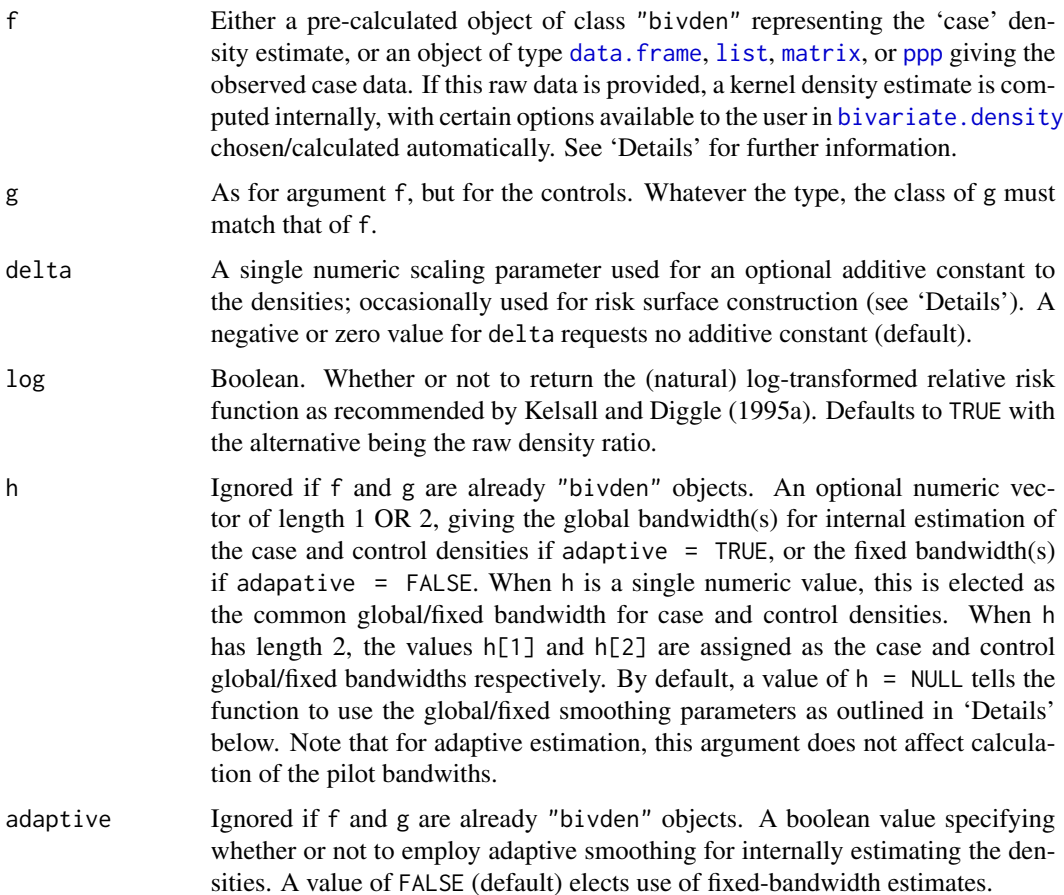

<span id="page-23-0"></span>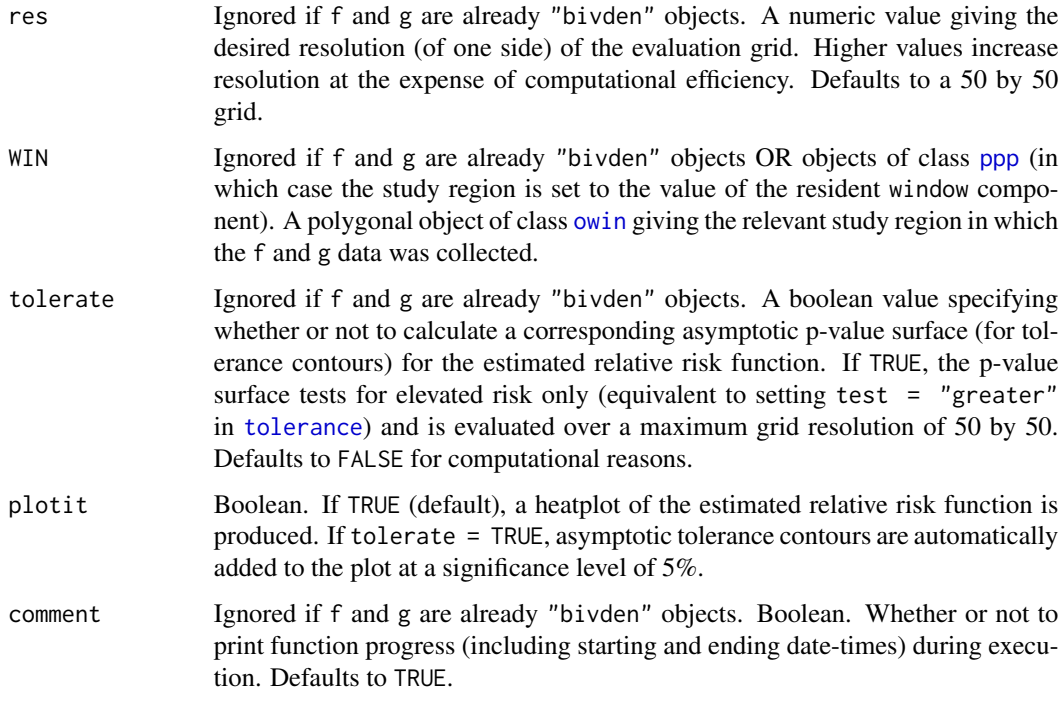

#### Details

This function estimates a relative risk function via the density ratio method using fixed or adaptive bandwidth bivariate kernel density estimates. Both densities must be estimated using the same evaluation grid (and the same study window) in [bivariate.density](#page-5-1). In geographical epidemiology, the argument f represents the spatial distribution of the disease cases, and g the at-risk (control) population.

The option to supply the raw case and control data is available. If this is done, the function runs [bivariate.density](#page-5-1) internally, abstracting certain decisions about the density estimation away from the user. If the user sets adaptive = TRUE (and h remains at NULL), the smoothing parameters are calculated as per the approach taken in Davies and Hazelton (2010): a common global bandwidth using the pooled data from [OS](#page-18-1). Pilot bandwidths are set at half the corresponding [OS](#page-18-1) values. The scaling parameter gamma is common for the case and control density estimates, set as the gamma component of the pooled estimate. If a fixed relative risk is desired (adaptive = FALSE) and no specific bandwidths are given via the argument h, the case and control densities share a common bandwidth computed from the pooled data using [OS](#page-18-1). In supplying raw data to [risk](#page-22-1), the user must also specify an evaluation grid resolution (defaulting to 50 by 50) and the study region WIN (unless f and g are objects of class [ppp](#page-0-0), in which case the resident window component overrides WIN). All other arguments are set to their defaults as in [bivariate.density](#page-5-1).

If more flexibility is required for estimation of the case and control densities, the user must supply 'pre-calculated' objects of class "bivden" (from [bivariate.density](#page-5-1)) as the f and g arguments. This drastically reduces the running time of a call to [risk](#page-22-1) (as the density estimation step is already complete). However, the option of internally computing the asymptotic p-value surfaces (via the argument tolerate) is unavailable in this case; the user must run the [tolerance](#page-26-1) function separately if tolerance contours are desired.

<span id="page-24-0"></span>The relative risk function is defined here as the ratio of the 'case' density to the 'control' (Bithell, 1990; 1991). Using kernel density estimation to model these densities (Diggle, 1985), we obtain a workable estimate thereof. This function defines the risk function *r* in the following fashion:

 $r = (f + \text{delta} * \text{max}(g))/(g + \text{delta} * \text{max}(g)))$ 

Note the (optional) additive constants defined by delta times the maximum of each of the densities in the numerator and denominator respectively (see Bowman and Azzalini, 1997).

The log-risk function *rho*, given by  $rho = \log(r)$ , is argued to be preferable in practice as it imparts a sense of symmetry in the way the case and control densities are treated (Kelsall and Diggle, 1995a;b). The option of log-transforming the returned risk function is therefore selected by default.

#### Value

An object of class "rrs". This is a marked list with the following components:

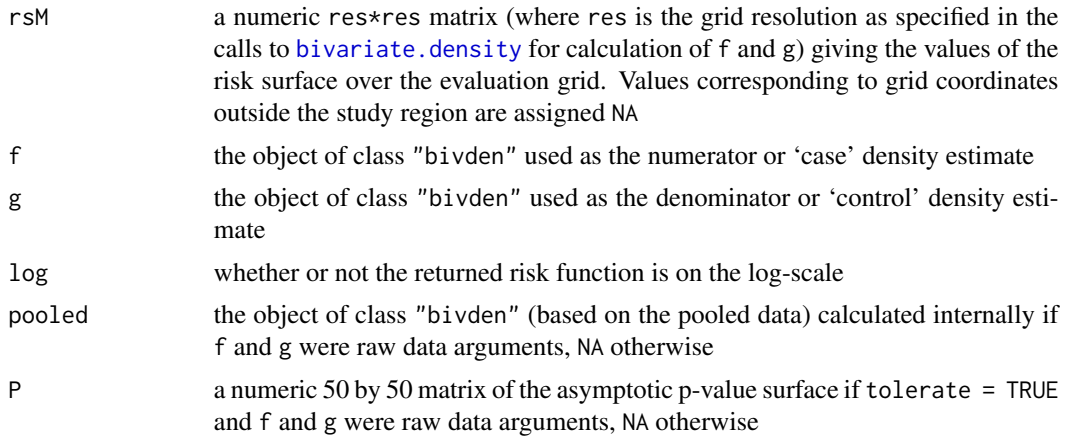

# Warning

If raw data is supplied to [risk](#page-22-1), as opposed to previously computed objects of class "bivden", the running time of this function will be greater. This is particularly the case if the user has also selected tolerate = TRUE. In the same fashion as [bivariate.density](#page-5-1) and [tolerance](#page-26-1), setting comment = TRUE can keep the user appraised of the function progress during run-time.

### Author(s)

T.M. Davies, M.L. Hazelton and J.C. Marshall

# References

Bithell, J.F. (1990), An application of density estimation to geographical epidemiology, *Statistics in Medicine*, 9, 691-701.

Bithell, J.F. (1991), Estimation of relative risk functions, *Statistics in Medicine*, 10, 1745-1751.

Bowman, A.W. and Azzalini A. (1997), *Applied Smoothing Techniques for Data Analysis: The*

*Kernel Approach with S-Plus Illustrations*, Oxford University Press Inc., New York.

Davies, T.M. and Hazelton, M.L. (2010), Adaptive kernel estimation of spatial relative risk, *Statistics in Medicine*, 29(23) 2423-2437.

Diggle, P.J. (1985), A kernel method for smoothing point process data, *Journal of the Royal Statistical Society Series C*, 34(2), 138-147.

Kelsall, J.E. and Diggle, P.J. (1995a), Kernel estimation of relative risk, *Bernoulli*, 1, 3-16.

Kelsall, J.E. and Diggle, P.J. (1995b), Non-parametric estimation of spatial variation in relative risk, *Statistics in Medicine*, 14, 2335-2342.

# Examples

```
## Not run:
data(PBC)
PBC.casedata <- split(PBC)[[1]]
PBC.controldata <- split(PBC)[[2]]
pbc.h <- OS(PBC, nstar = sqrt(PBC.casedata$n * PBC.controldata$n))
pbc.pool <- bivariate.density(data = PBC, pilotH = pbc.h,
adaptive = FALSE)
pbc.case <- bivariate.density(data = PBC.casedata,
pilotH = pbc.h, adaptive = FALSE)
pbc.con <- bivariate.density(data = PBC.controldata,
pilotH = pbc.h, adaptive = FALSE)
pbc.rrs \leq risk(f = pbc.case, g = pbc.con, plotit = FALSE)
summary(pbc.rrs)
## End(Not run)
```
<span id="page-25-2"></span>summary.bivden *Summarising a bivariate kernel density estimate object*

#### <span id="page-25-1"></span>Description

print and summary methods for class "bivden"

# Usage

```
## S3 method for class 'bivden'
print(x, \ldots)## S3 method for class 'bivden'
summary(object, ...)
```
<span id="page-25-0"></span>

# <span id="page-26-0"></span>summary.rrs 27

# Arguments

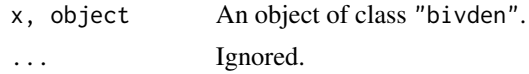

# Author(s)

T.M. Davies

<span id="page-26-3"></span>summary.rrs *Summarising an estimated relative risk function object*

# <span id="page-26-2"></span>Description

print and summary methods for class "rrs"

# Usage

```
## S3 method for class 'rrs'
print(x, \ldots)## S3 method for class 'rrs'
summary(object, ...)
```
# Arguments

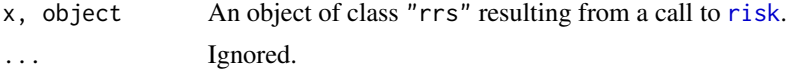

# Author(s)

T.M. Davies

<span id="page-26-1"></span>tolerance *Asymptotic p-value surfaces*

# Description

Calculates pointwise p-values based on asymptotic theory or Monte-Carlo (MC) permutations describing the extremity of risk over a given fixed or adaptive kernel-smoothed relative risk function.

# Usage

```
tolerance(rs, test = "upper", method = "ASY",
    pooled = NULL, symchoice = NULL, hpsim = NULL,
    h\varnothingsim = NULL, reduce = 1, ITER = 1000,
    exactL2 = TRUE, comment = TRUE)
```
<span id="page-27-0"></span>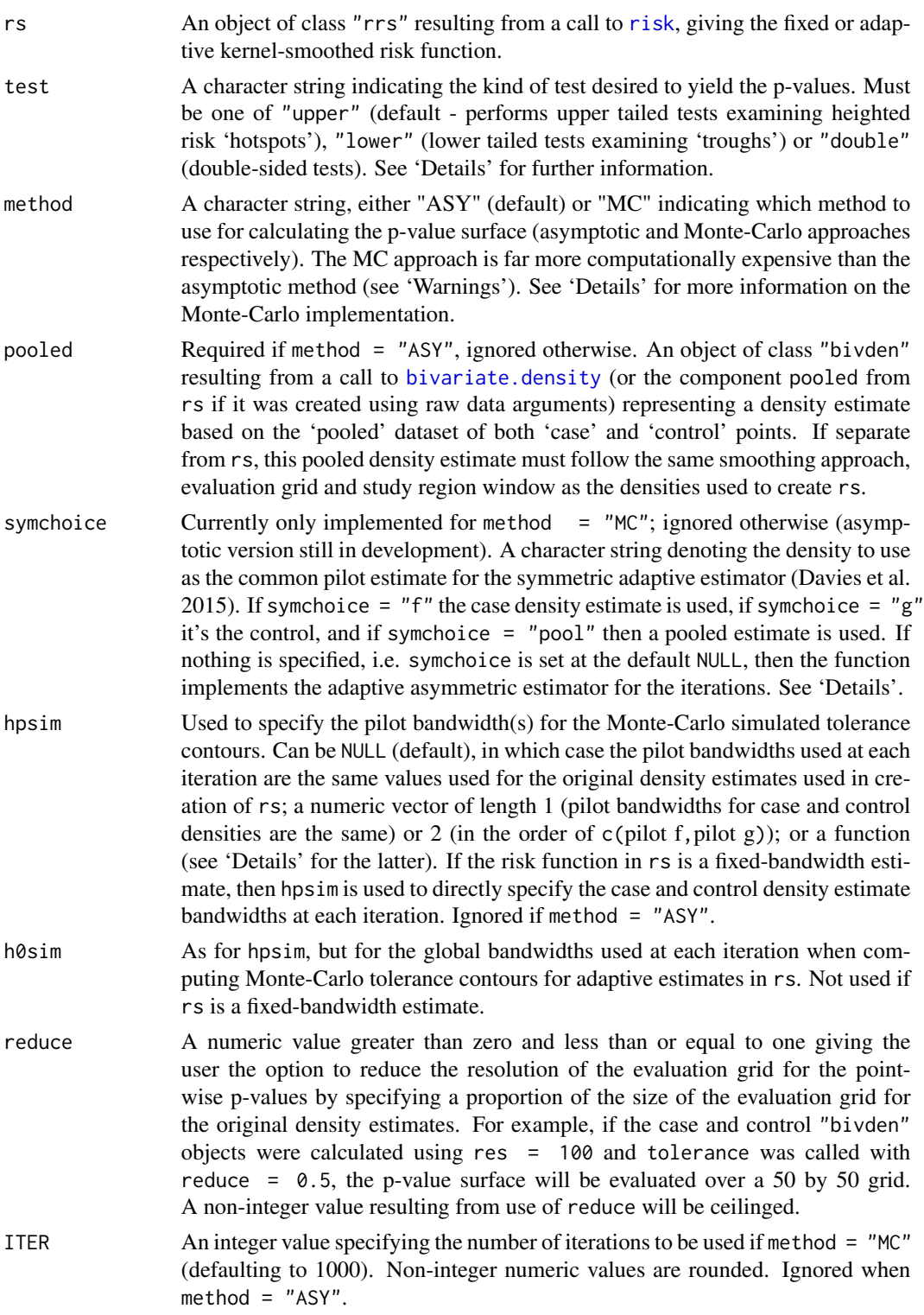

#### tolerance 29

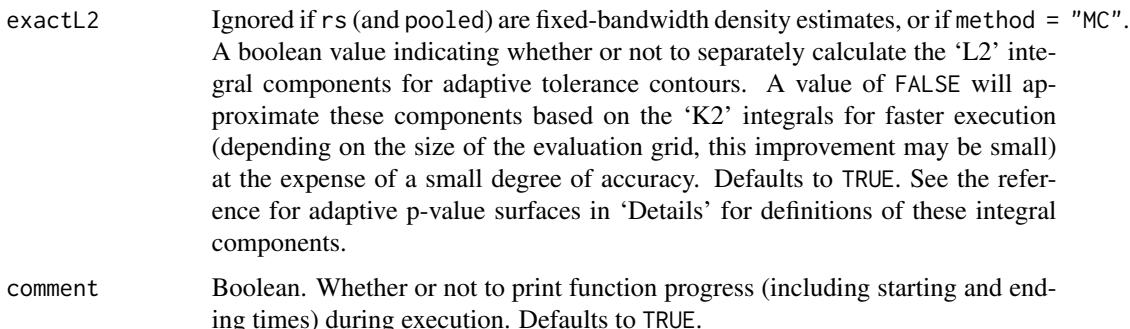

# Details

This function implements developments in Hazelton and Davies (2009) (fixed) and Davies and Hazelton (2010) (adaptive) to compute pointwise p-value surfaces based on asymptotic theory of kernel-smoothed relative risk surfaces. Alternatively, the user may elect to calculate the p-value surfaces using Monte-Carlo methods (see Kelsall and Diggle, 1995). Superimposing upon a plot of the risk surface contours of these p-values at given significance levels (i.e. 'tolerance contours') can be an informative way of exploring the statistical significance of the extremity of risk across the defined study region. The asymptotic approach to the p-value calculation is advantageous over a Monte-Carlo method, which can lead to excessive computation time for adaptive risk surfaces and large datasets. See the aforementioned references for further comments.

Choosing different options for the argument test simply manipulates the 'direction' of the p-values. That is, plotting tolerance contours at a significance level of 0.05 for a p-value surface calculated with test = "double" is equivalent to plotting tolerance contours at significance levels of 0.025 and  $0.975$  for test = "upper".

Implementation of the Monte-Carlo contours for the fixed-bandwidth estimator simply involves random allocation of case/control marks and re-estimation of the risk surface ITER times, against which the original estimate is compared. The bandwidth(s) for case and control densities in the permuted estimates are controlled by hpsim. If your risk surface is adaptive, hpsim is used to control the pilot bandwidths, h0sim the global bandwidths. In particular, for the adaptive symmetric estimator (Davies et al. 2015), it is assumed that the original estimate was itself calculated as a symmetric estimate via use of the pdef argument. The symchoice argument governs the specific permuted data set to use for the pilot estimate, and if hpsim is NULL, the pilot bandwidth thereof is taken from the stored pdef object in the original estimate. An error will occur if you attempt to set symchoice with an rs argument in this function that does not contain density estimates with present pdef objects of class "bivden". See the help file for [bivariate.density](#page-5-1) for details on using the pdef argument.

In addition to the usage noted above, you may define either hpsim and/or h0sim as functions which re-calculate the case and control pilot (or fixed) bandwidth(s) and the global bandwidth(s) at each iteration, based on the data set of the permuted case/control marks. If so, these must strictly be functions that take the case data as the first argument and the control data as the second argument, each as a two-column matrix of the x-y coordinates. The function must strictly return a numeric vector of length 1 or 2; these entries to be assigned to the relevant density estimates as per the usage notes on supply of a numeric vector for hpsim. Take care – warnings will be issued if, for example, you specify a hpsim function that returns two numeric values, but your rs object is a symmetric-adaptive estimate (in which case it only makes sense to yield one pilot bandwidth)!

# <span id="page-29-0"></span>Value

A list with four components:

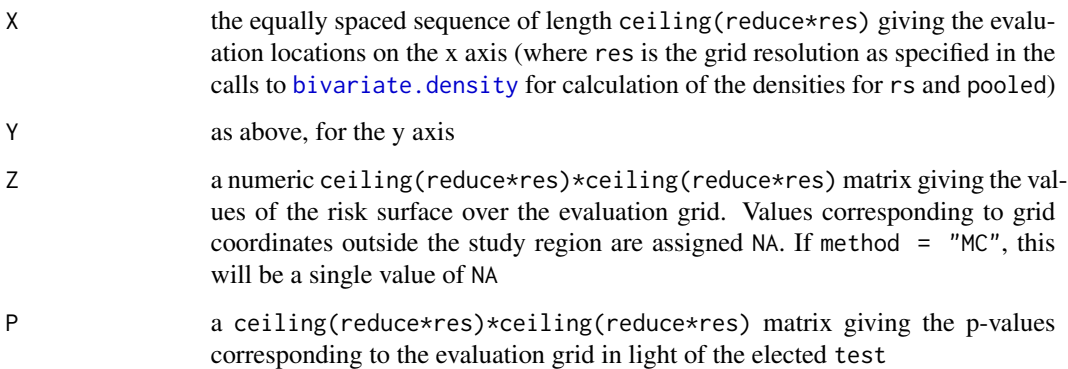

# Warning

Though far computationally intensive than calculation of Monte-Carlo p-value surfaces, the asymptotic p-value surfaces (particularly for adaptive relative risk surfaces) can still take some time to complete. The argument of reduce provides an option to reduce this computation time by decreasing the resolution of the evaluation grid. However, the accuracy and appearance of the resulting tolerance contours can be severely degraded if reduce is assigned too small a value. Care must therefore be taken and consideration given to the resolution of the original evaluation grid when altering reduce from its default value. For most practical purposes, we have found a value of reduce resulting in evaluation of a p-value surface of size 50 by 50 is adequate.

The MC approach is currently the only way to obtain tolerance contours for the adaptive-symmetric estimator. Given the computational expense, especially for adaptive estimates, it's recommended you do some preliminary runs with a small ITER value and/or make use of reduce to get acceptable running times.

# Author(s)

T.M. Davies and M.L. Hazelton

#### References

Kelsall, J.E. and Diggle, P.J. (1995), Kernel estimation of relative risk, *Bernoulli*, 1, 3-16.

Davies, T.M. and Hazelton, M.L. (2010), Adaptive kernel estimation of spatial relative risk, *Statistics in Medicine*, 29(23) 2423-2437.

Davies, T.M., Jones, K. and Hazelton, M.L. (2015), Symmetric adaptive smoothing regimens for estimation of the spatial relative risk function, *Submitted for publication*.

Hazelton, M.L. and Davies, T.M. (2009), Inference based on kernel estimates of the relative risk function in geographical epidemiology, *Biometrical Journal*, 51(1), 98-109.

#### tolerance 31

#### Examples

```
## Not run:
data(chorley)
ch.h \leq LSCV.density(chorley, hlim = c(0.1, 2))
ch.pool <- bivariate.density(data = chorley, pilotH = ch.h,
adaptive = FALSE)
ch.case <- bivariate.density(data = chorley, ID = "larynx", pilotH = ch.h,
adaptive = FALSE)
ch.con <- bivariate.density(data = chorley, ID = "lung", pilotH = ch.h,
adaptive = FALSE)
##Compute log-risk surface and asymptotic p-value surfaces
ch.rrs \leq risk(f = ch.case, g = ch.con)
ch.tol <- tolerance(rs = ch.rrs, pooled = ch.pool)
contour(ch.tol$X, ch.tol$Y, ch.tol$P, levels = 0.05, add = TRUE)
data(PBC)
PBC.casedata <- split(PBC)[[1]]
PBC.controldata <- split(PBC)[[2]]
pbc.rrs.rawdata <- risk(f = PBC.casedata, g = PBC.controldata,
adaptive = TRUE, tolerate = TRUE)
plot(pbc.rrs.rawdata, display = "3d", aspect = 1:2, col = heat.colors(12)[12:1],
```
tolerance.matrix = pbc.rrs.rawdata\$P, tol.opt = list(col = "white", raise =  $0.03$ ))

## End(Not run)

# <span id="page-31-0"></span>Index

∗Topic datasets PBC, [20](#page-19-0) ∗Topic package sparr-package, [2](#page-1-0) as.im, *[5](#page-4-0)* as.im.bivden, [5](#page-4-0) as.im.rrs *(*as.im.bivden*)*, [5](#page-4-0) bivariate.density, *[3](#page-2-0)*, *[5](#page-4-0)*, [6,](#page-5-0) *[21–](#page-20-0)[25](#page-24-0)*, *[28–](#page-27-0)[30](#page-29-0)* bivden *(*bivariate.density*)*, [6](#page-5-0) bw.relrisk, *[14](#page-13-0)*, *[17](#page-16-0)* chorley, *[2](#page-1-0)* contour, *[22](#page-21-0)* data.frame, *[6](#page-5-0)*, *[8](#page-7-0)*, *[13](#page-12-0)[–19](#page-18-0)*, *[23](#page-22-0)* density.ppp, *[8](#page-7-0)* im, *[5](#page-4-0)* KBivN, *[3](#page-2-0)*, [11](#page-10-0) KBivQ, *[3](#page-2-0)*, [12](#page-11-0) list, *[6](#page-5-0)*, *[8](#page-7-0)*, *[13](#page-12-0)[–19](#page-18-0)*, *[23](#page-22-0)* LSCV.density, *[3](#page-2-0)*, [13](#page-12-0) LSCV.risk, *[3](#page-2-0)*, [15](#page-14-0) matrix, *[6](#page-5-0)*, *[8](#page-7-0)*, *[13](#page-12-0)[–19](#page-18-0)*, *[23](#page-22-0)* NS, *[2](#page-1-0)*, [17](#page-16-0) OS, *[2](#page-1-0)*, [19,](#page-18-0) *[24](#page-23-0)* owin, *[7](#page-6-0)*, *[9](#page-8-0)*, *[13](#page-12-0)*, *[15](#page-14-0)*, *[24](#page-23-0)* par, *[22](#page-21-0)* par3d, *[22](#page-21-0)* PBC, *[2](#page-1-0)*, [20](#page-19-0) persp, *[22](#page-21-0)* persp3d, *[22](#page-21-0)* plot.bivden, *[3](#page-2-0)*, [21](#page-20-0) plot.default, *[22](#page-21-0)*

plot.im, *[22](#page-21-0)* plot.rrs, *[3](#page-2-0)* plot.rrs *(*plot.bivden*)*, [21](#page-20-0) ppp, *[2](#page-1-0)*, *[6–](#page-5-0)[8](#page-7-0)*, *[13](#page-12-0)[–19](#page-18-0)*, *[23,](#page-22-0) [24](#page-23-0)* ppp.object, *[8](#page-7-0)*, *[13](#page-12-0)[–16](#page-15-0)*, *[18](#page-17-0)[–20](#page-19-0)* print.bivden, *[3](#page-2-0)* print.bivden *(*summary.bivden*)*, [26](#page-25-0) print.rrs, *[3](#page-2-0)* print.rrs *(*summary.rrs*)*, [27](#page-26-0)

rgl, *[3](#page-2-0)*, *[22](#page-21-0)* risk, *[3](#page-2-0)*, *[5](#page-4-0)*, *[21,](#page-20-0) [22](#page-21-0)*, [23,](#page-22-0) *[24,](#page-23-0) [25](#page-24-0)*, *[27,](#page-26-0) [28](#page-27-0)* rrs *(*risk*)*, [23](#page-22-0)

sparr, *[3](#page-2-0)*, *[7](#page-6-0)*, *[20](#page-19-0)* sparr *(*sparr-package*)*, [2](#page-1-0) sparr-package, [2](#page-1-0) spatstat, *[2,](#page-1-0) [3](#page-2-0)*, *[5](#page-4-0)*, *[7,](#page-6-0) [8](#page-7-0)* summary.bivden, *[3](#page-2-0)*, [26](#page-25-0) summary.rrs, *[3](#page-2-0)*, [27](#page-26-0)

tolerance, *[3](#page-2-0)*, *[22](#page-21-0)*, *[24,](#page-23-0) [25](#page-24-0)*, [27](#page-26-0)